## **Kristýn služebník s.r.o. (eshop.kristyn.cz)** 05.05.24 23:09:11

eshop@kristyn.cz +420 587 405 409

# MICROSOFT 365 BUSINESS STANDARD

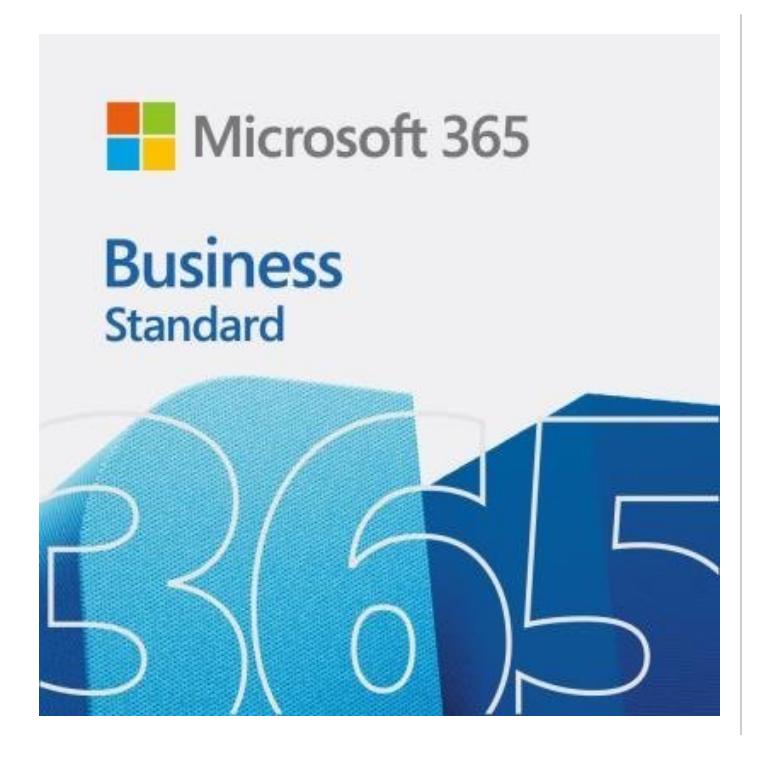

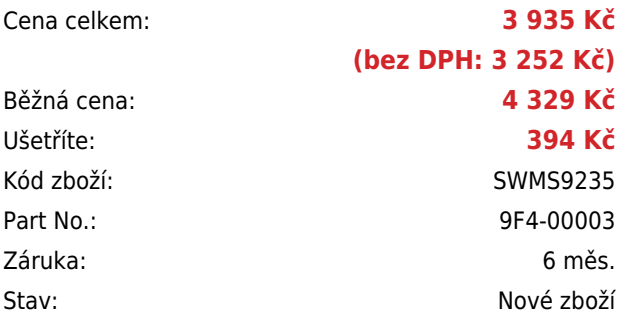

## **Popis**

#### **MS Office 365 Business Premium**

Mějte vždycky nejnovější verze známých aplikací Office bez ohledu na to, jaké zařízení používáte – počítač PC nebo Mac, tablet nebo telefon.

Ukládejte, synchronizujte a sdílejte soubory online, aby byly neustále aktuální. Dokumenty navíc můžete v reálném čase upravovat společně s ostatními uživateli. Díky podrobným doprovodným materiálům vám nastavení uživatelů nebude dělat žádné potíže a všechny služby budete moct začít rychle používat. Office 365 se za vás stará i o IT. Produkt nepodporuje vzdálený přístup.

## **Office 365 Business Premium zahrnuje:**

#### **Sada Office**

Word Excel PowerPoint Outlook OneNote Publisher (jenom PC) **SharePoint** OneDrive pro firmy Microsoft Teams Access (jenom PC)

## **A také tyto online služby**

E-mail a kalendáře

Ukládání a sdílení souborů Online konference Zasílání rychlých zpráv a spojení se Skypem Centrum pro týmovou práci Podniková sociální síť Intranet a týmové weby Office Online Správa práce Online plánování Řízení vztahů se zákazníky (CRM) pro malé firmy Profesionální digitální nástroje k vyprávění příběhů Inteligentní hledání a zjišťování Řízení pracovního dne Automatizace pracovního postupu Vývoj webových a mobilních aplikací Automatické protokolování ujetých kilometrů

## **Obecný popis licencí OLP a způsobu jejich objednávání.**

Program OLP je multilicenční program Microsoft, v rámci kterého získáte jejich nákupem trvalé přenositelné licence jednotlivých programů. OLP licence jsou elektronické a legalizační, což znamená, že je lze nainstalovat na starší hardware. Zákazník, který objednává OLP licence, musí mít vygenerovaný účet Live ID a doporučujeme jako kontaktní mail a zároveň mail, na který přijdou objednané licence, uvést právě adresu, která je spjata s účtem Live ID.

Minimální počet OLP licencí pro otevření nové smlouvy - pokud zákazník v průběhu minulých dvou let žádnou neotevřel - je 5 ks jakýchkoliv produktů OLP (lze mixovat například Office, serverové systémy i CALy atd). Pokud zákazník nepotřebuje 5 licencí ale například jen 3, lze první objednávku doplnit tzv. doplňujícími licencemi, které jsou cenově dostupné. Doplňující licence představují v každém slevovém programu (školní AE licence, GOVT licence pro státní správu, komerční licence) jiný produkt (pro zjištění kódů kontaktujte, prosím, svého obchodníka, nebo PM na Microsoft - jana.ctvrtnickova@100mega.cz). Upozorňujeme, že klienti (CAL) které se instalují na pracovní stanice obvykle nebývají součástí serverových systémů, dokupují se zvlášť a je nutno rozlišit, zda zákazník požaduje klienta vázaného na uživatele (user) nebo klienta vázaného na zařízení (méně obvyklé - device).

#### **K objednání OLP u dodavatele jsou potřebné následující údaje na koncového zákazníka (toho, kde je zařízení a SW umístěn):**

- Název firmy
- Kontaktní adresa včetně PSC
- IČO
- Telefon
- Kontaktní osoba
- mail (může být a doporučuje se mail admina nebo jiné oprávněné osoby s účtem Live ID)
- Tyto údaje, prosím posílejte vždy spolu s objednávkou na mailovou adresu jana.ctvrtnickova@100mega.cz.

#### **Pro přístup k licenci je potřeba se registrovat na adrese** Volume License Service Center

(https://www.microsoft.com/licensing/servicecenter/).

Kontakt na VLSC podporu: 800 142 359

V případě Terminálových licencí (Windows Remote Desktop) je potřeba zaktivovat tuto službu na aktivační lince MS: 800 100 074.

0 100 074.

## **Porovnání jednotlivých Office 365 a Microsoft 365 produktů:**

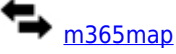

[https://docs.microsoft.com](https://docs.microsoft.com/en-us/)

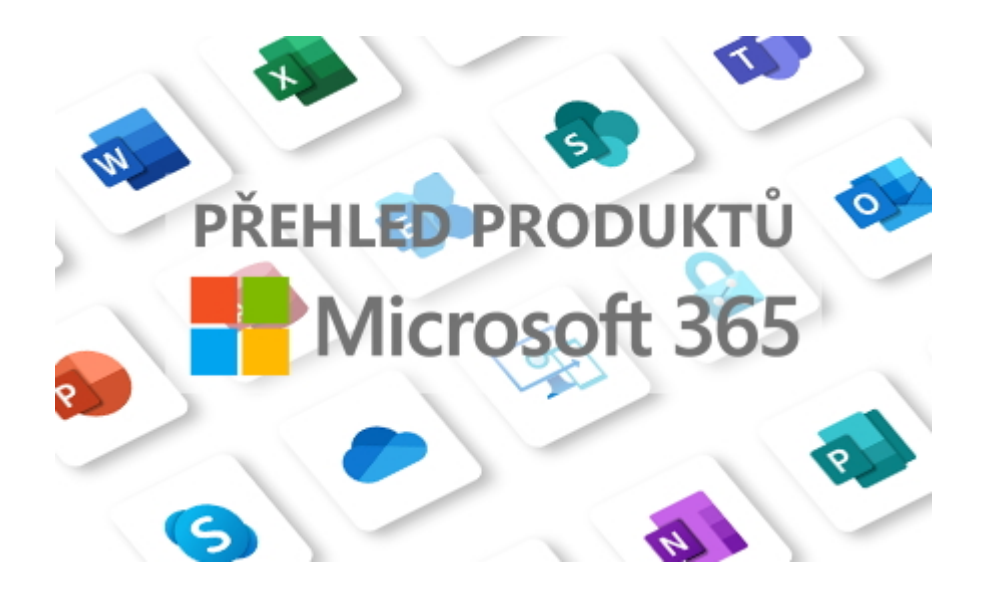